## **Leo Lähteenmäki**

[Näytä yksityiskohtaisemmat tiedot ja henkilökohtaiset ennätykset](http://www.tempusopen.fi/index.php?r=swimmer/view&id=9041)

Laji: 50m Vapaauinti (50) Henkilökohtainen ennätys: 00:26.01 FINA-pisteet: 519 Päivämäärä: 2017-07-06 Kilpailu: Suomen mestaruuskilpailut ja nuorten mestaruuskilpailut 2017

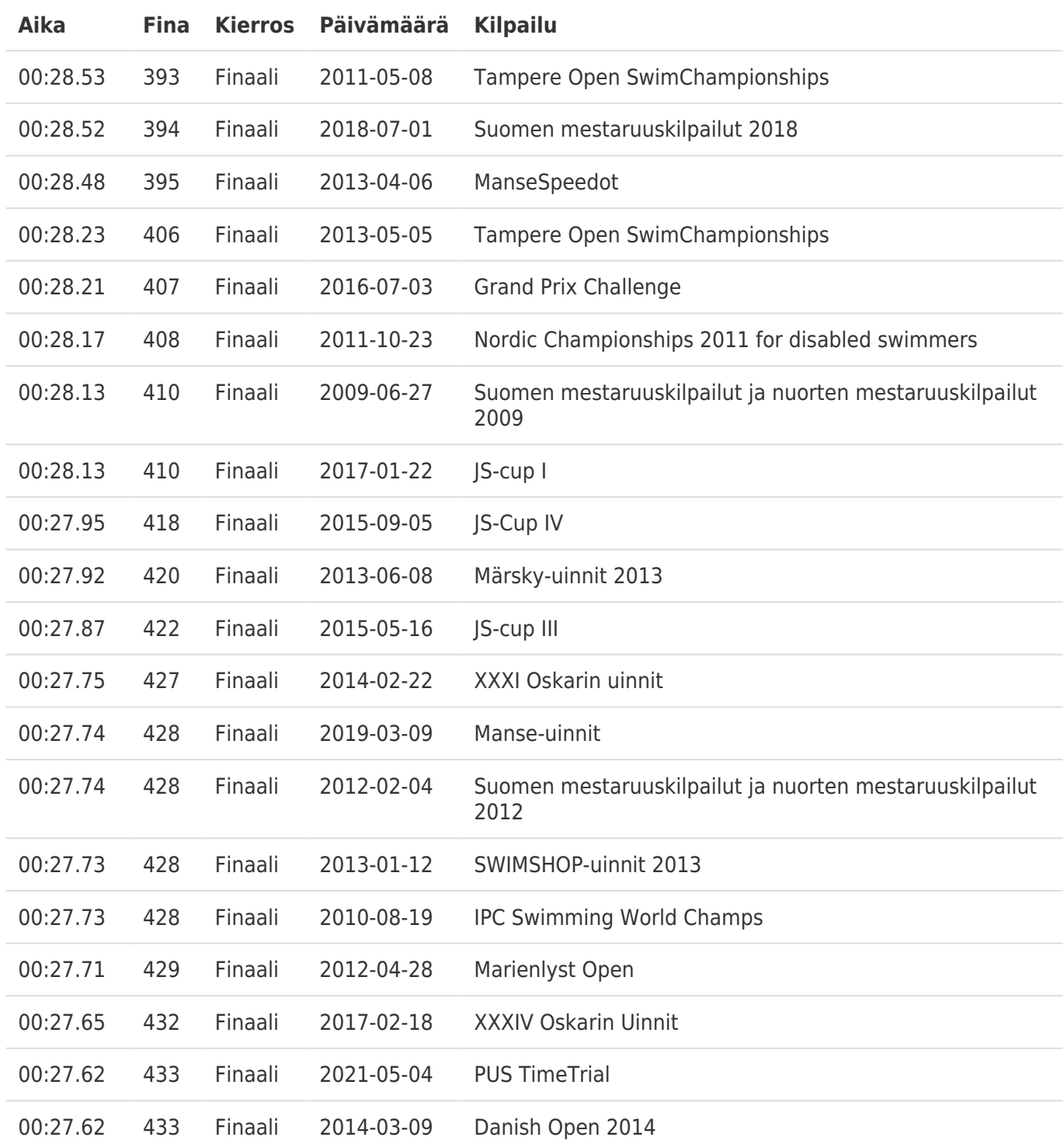